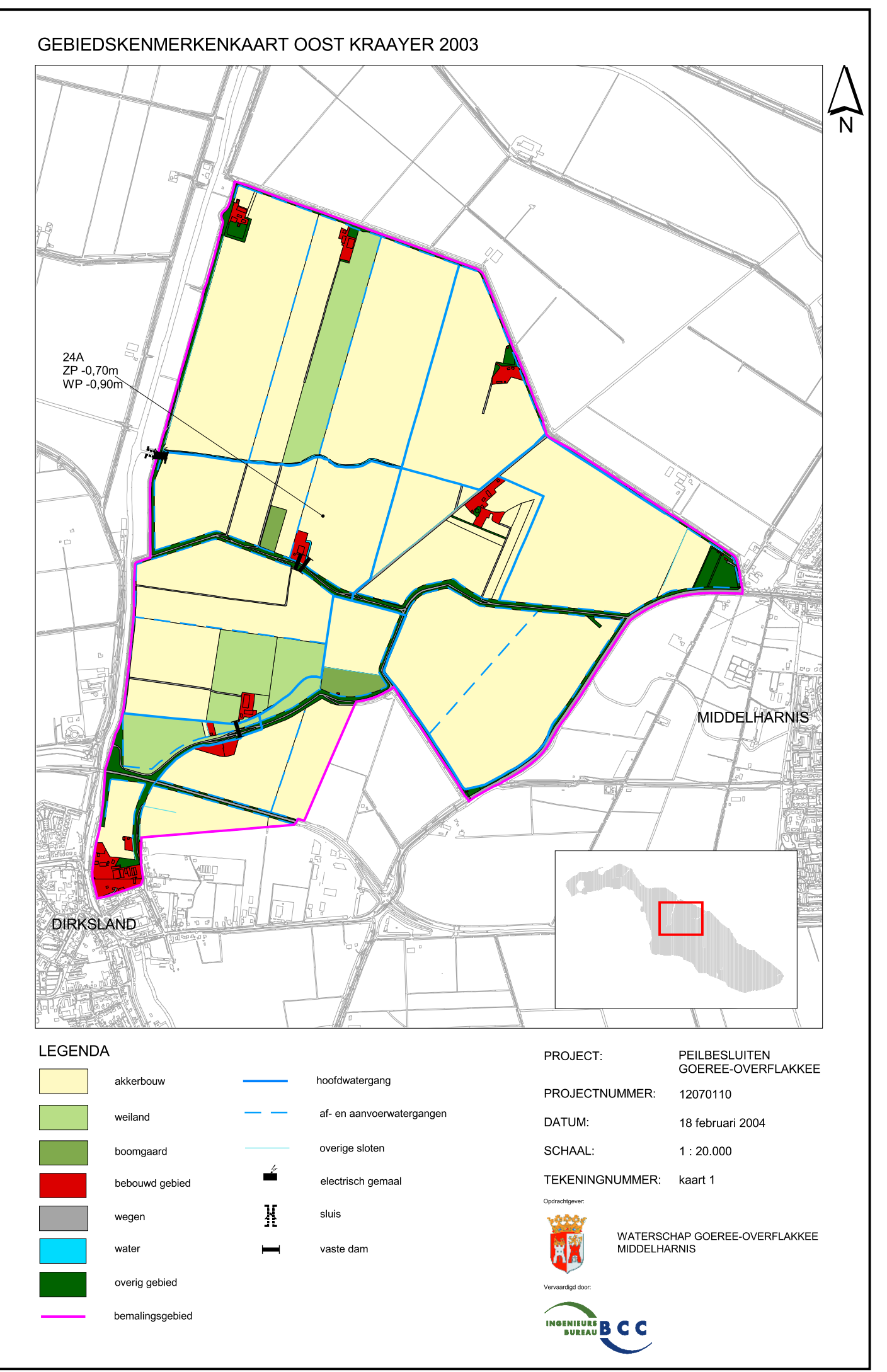

Topografische ondergrond @ Grootschalige Basiskaart Nederland (GBKN)